# 信息化教学的学习支架

□ 闫寒冰

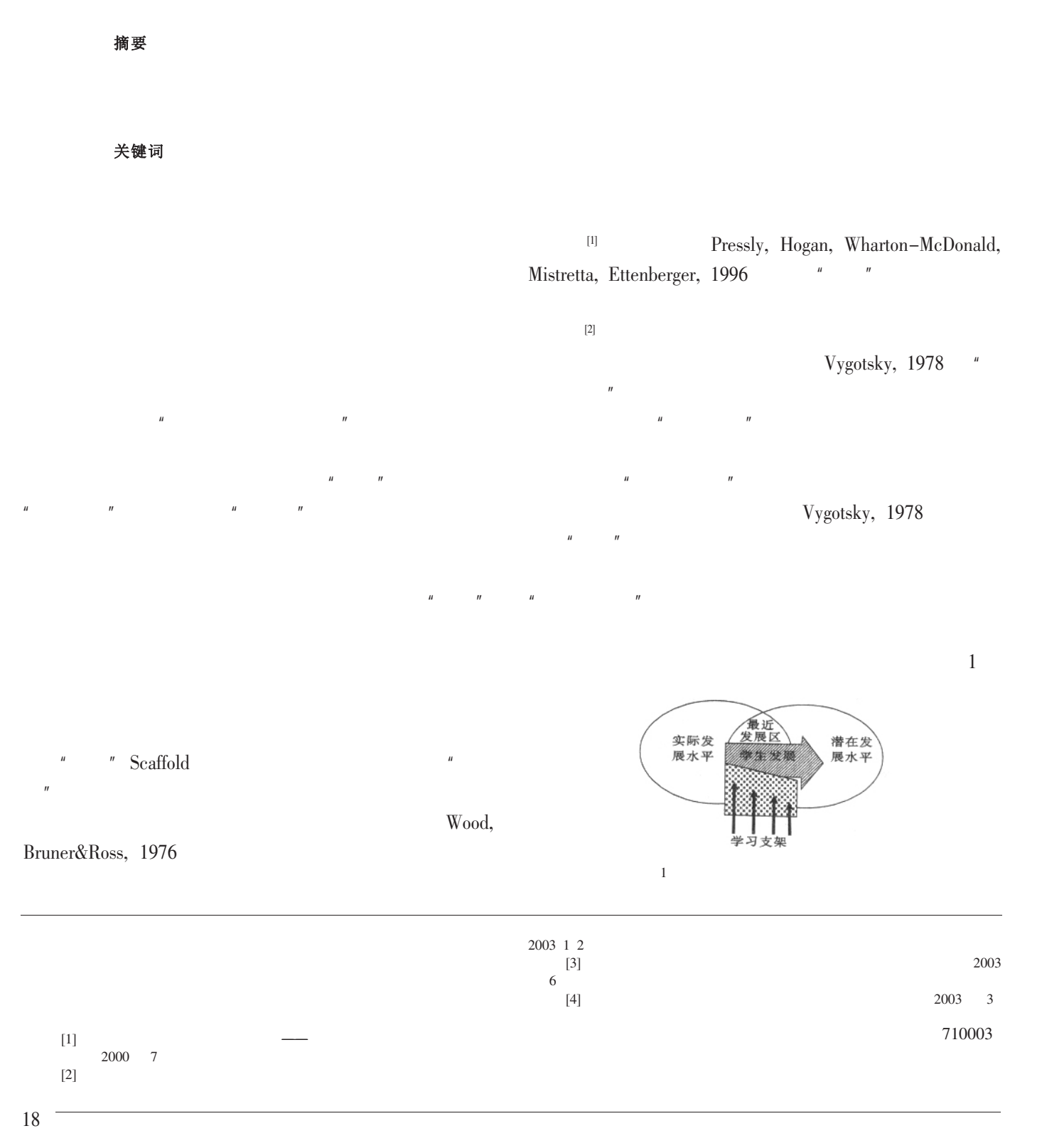

?1994-2014 China Academic Journal Electronic Publishing House. All rights reserved. http://www.cnki.net

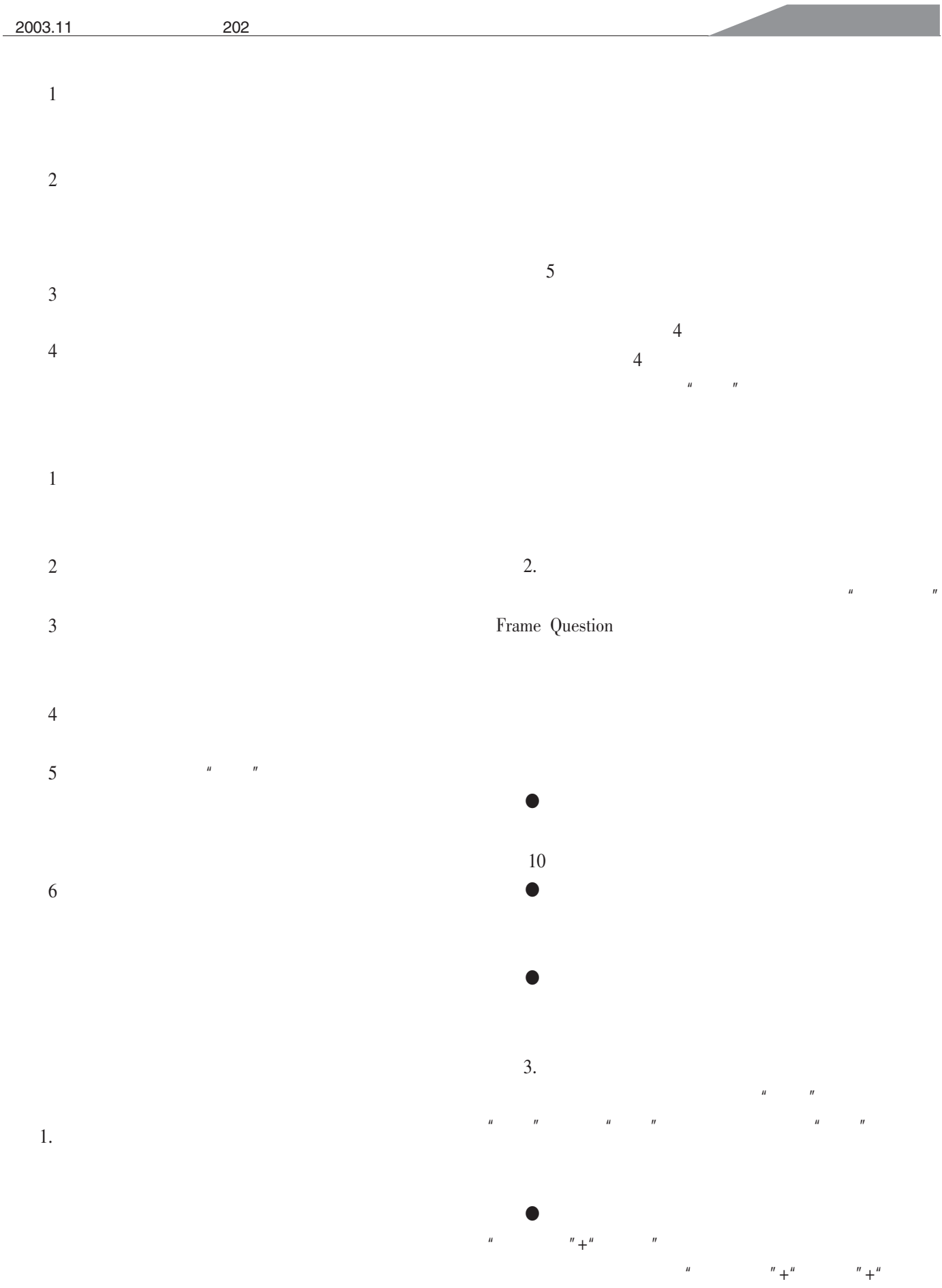

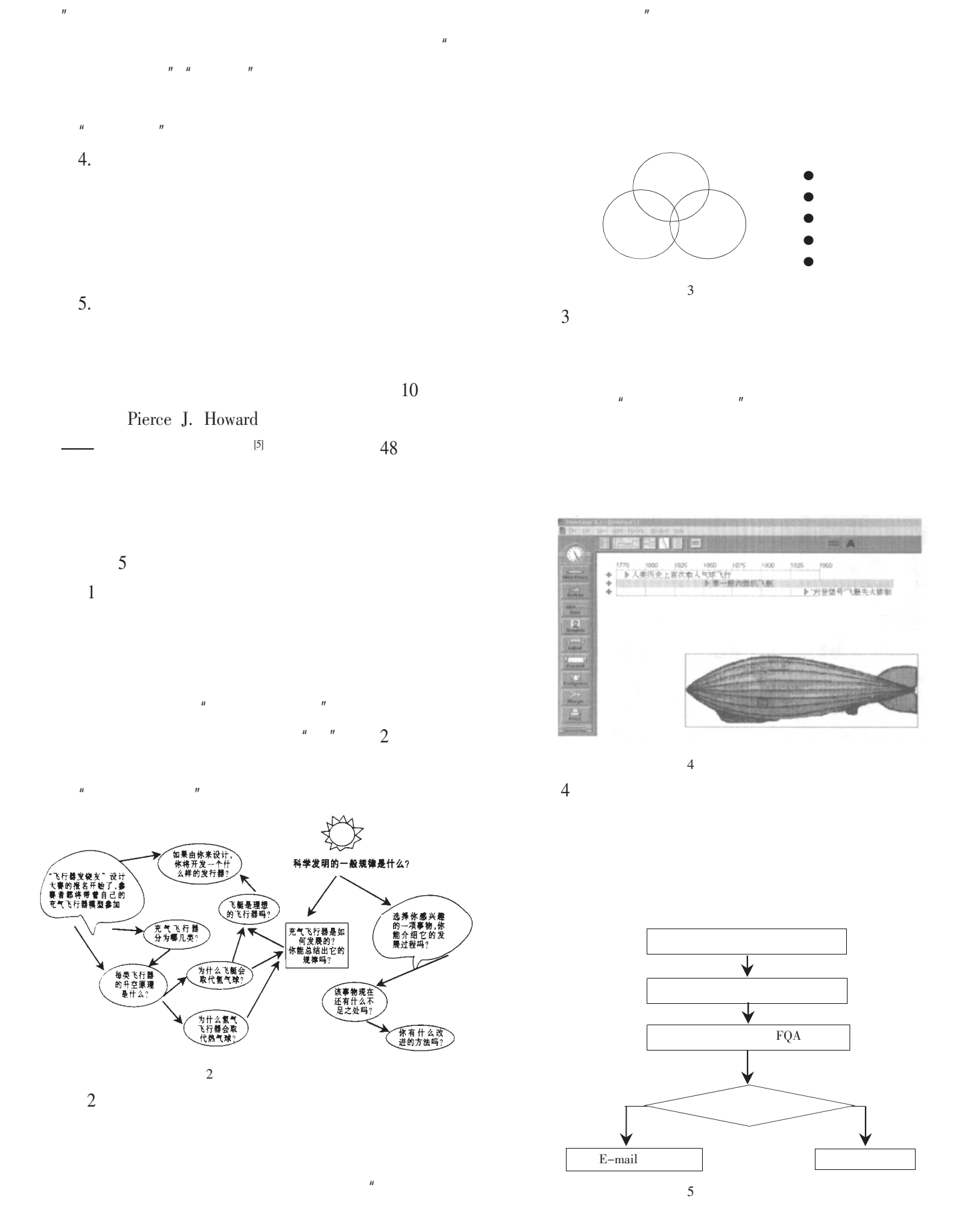

 $20\,$ 

 $\overline{u}$ 

# 5

 $[5]$ 

 $\,$  1

3

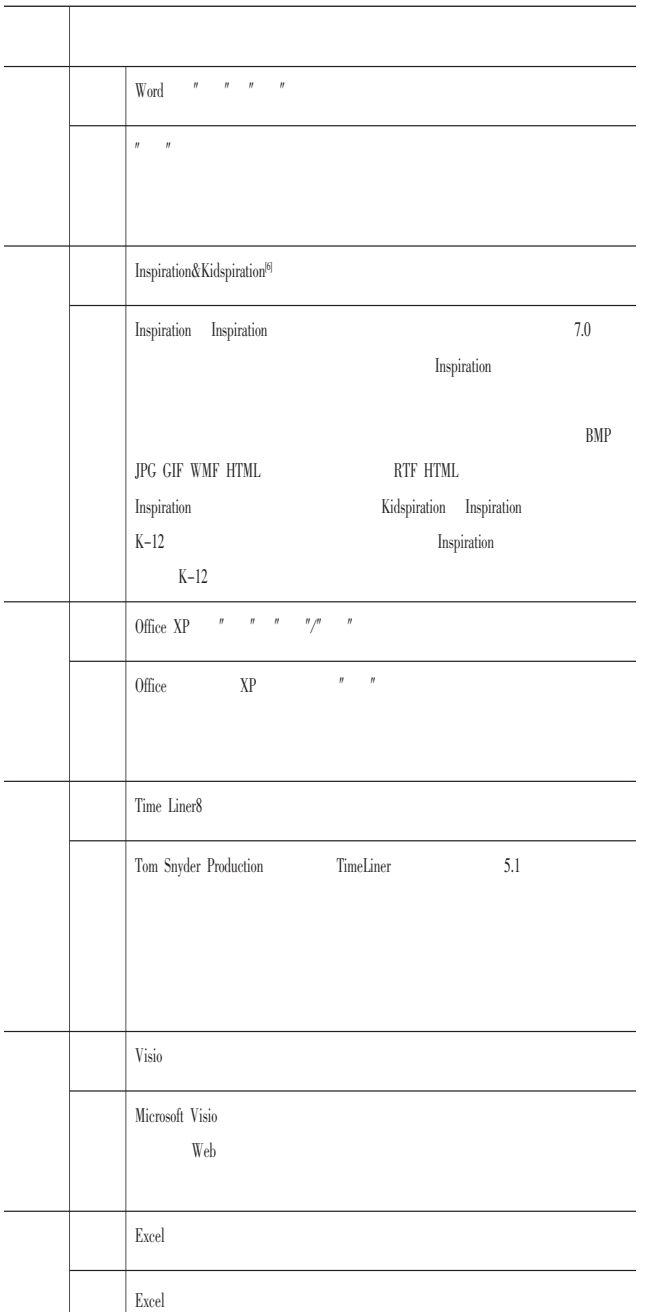

### Microsoft

# $FlowChart$

#### Timeliner Inspiration

:

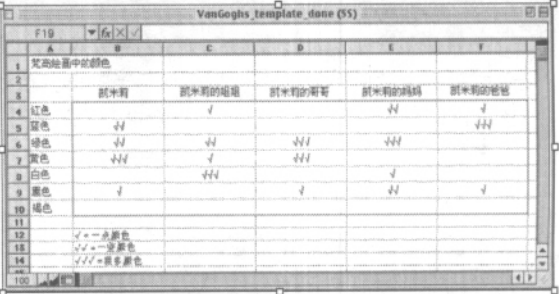

"  $\mathbf{u}$   $\mathbf{u}$   $\mathbf{v}$  $\boldsymbol{n}$   $\boldsymbol{n}$ 

 $\mathbf{u}$   $\mathbf{v}$ 

[1] Winnips, J. C., Scaffolding by Design: A Model for WWW-Based Learner Support, P39

[2] "Providing assistance to students on an as-needed basis with fading of assistance as their competence increase", Winnips, J. C., Scaffolding by Design: A Model for WWW-Based Learner Support, P40

 $[3]$ 

2002 P55

[4] Pierce J. Howard (2001), Visual Tools for Knowledge Workers: Aids for Critical Thinking, CentACS

 $[5]$  Let's Gogh! http://projects.edtech.sandi.net/brooklyn/vangogh

[6] http://www.inspiration.com

[7] EDUCATION CLEARINGHOUSE REVIEW CENTER, Timeliner5.0,  $\mathrm{http://www.educationclearinghouse.org/reviews/03-19-07.html}$ 

 $[8]$  2001 9

200062